【注意】※手順22でマイナンバーカード作成時に設定した署名用電子証明書暗証番号(署名用パスワード)を 入力する必要がありますので、あらかじめご準備ください。※手順24で最大1週間必要です。

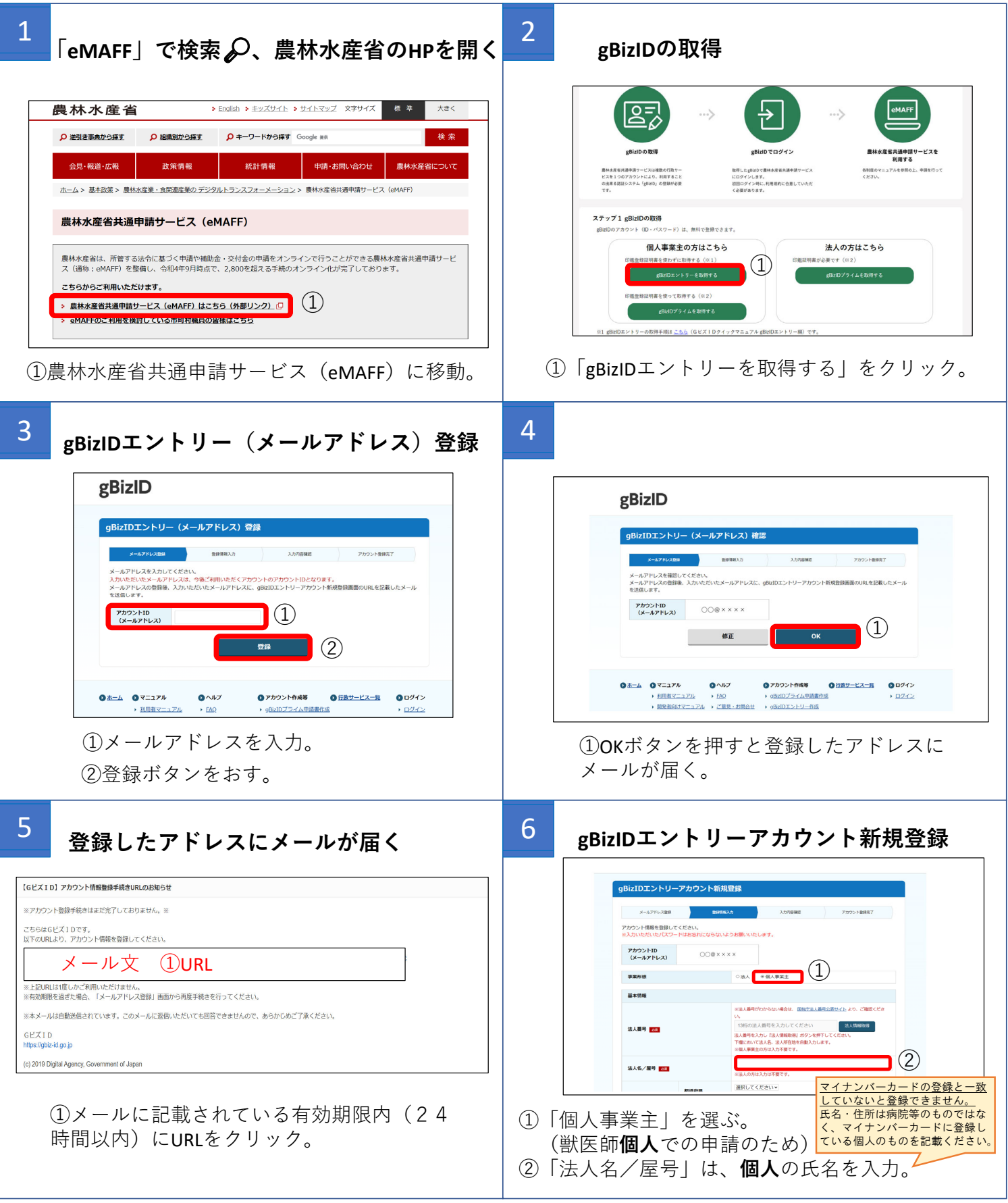

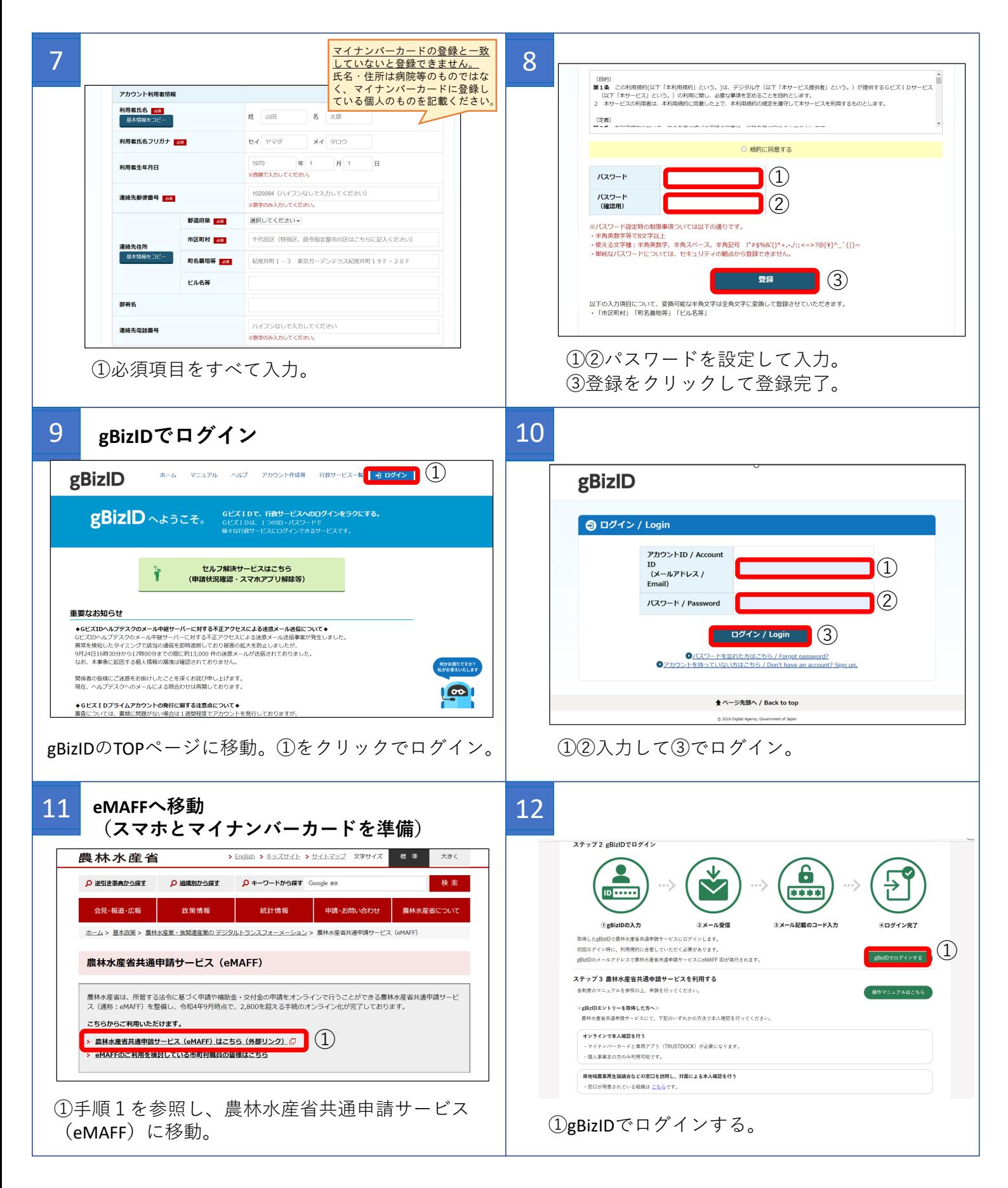

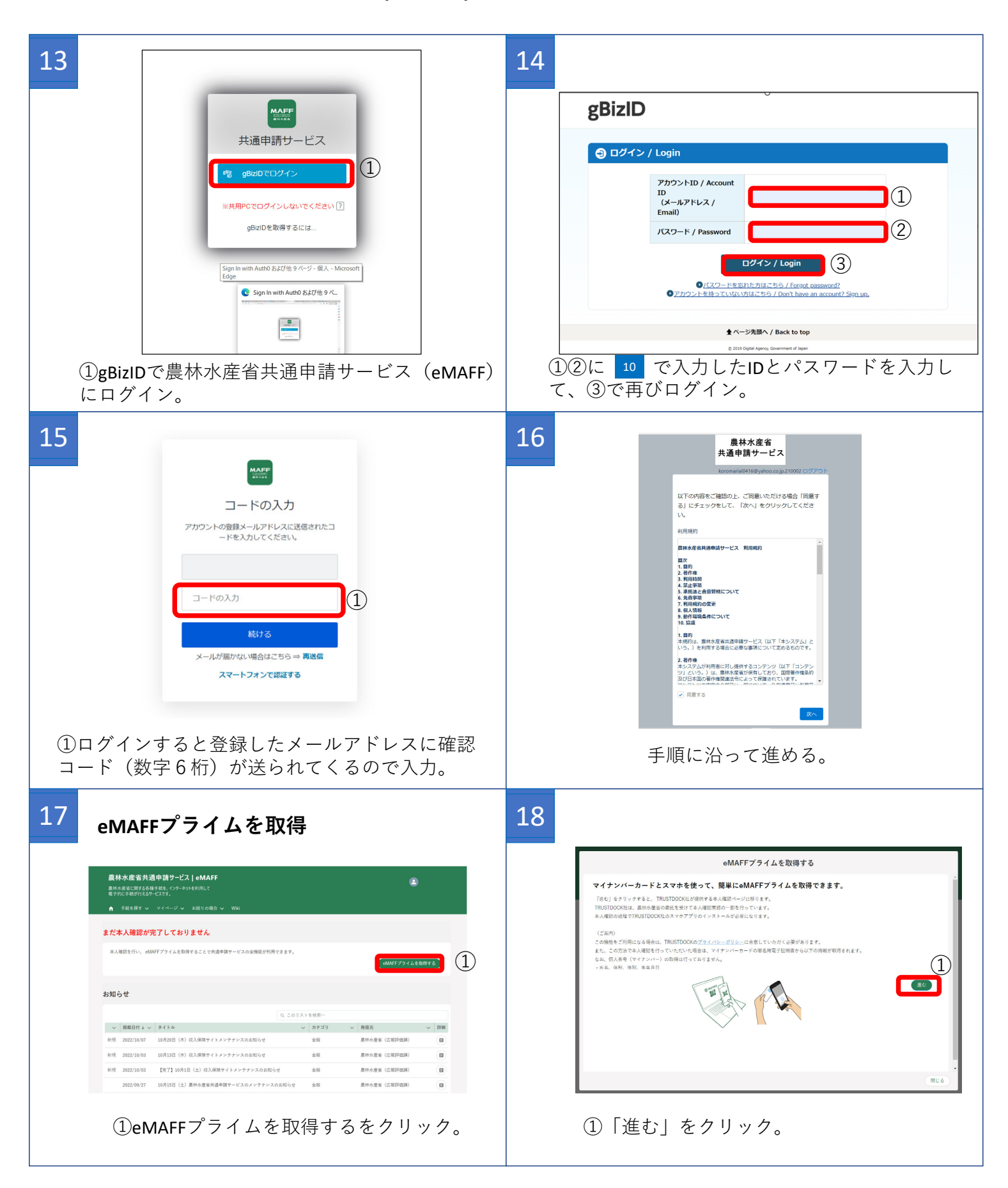

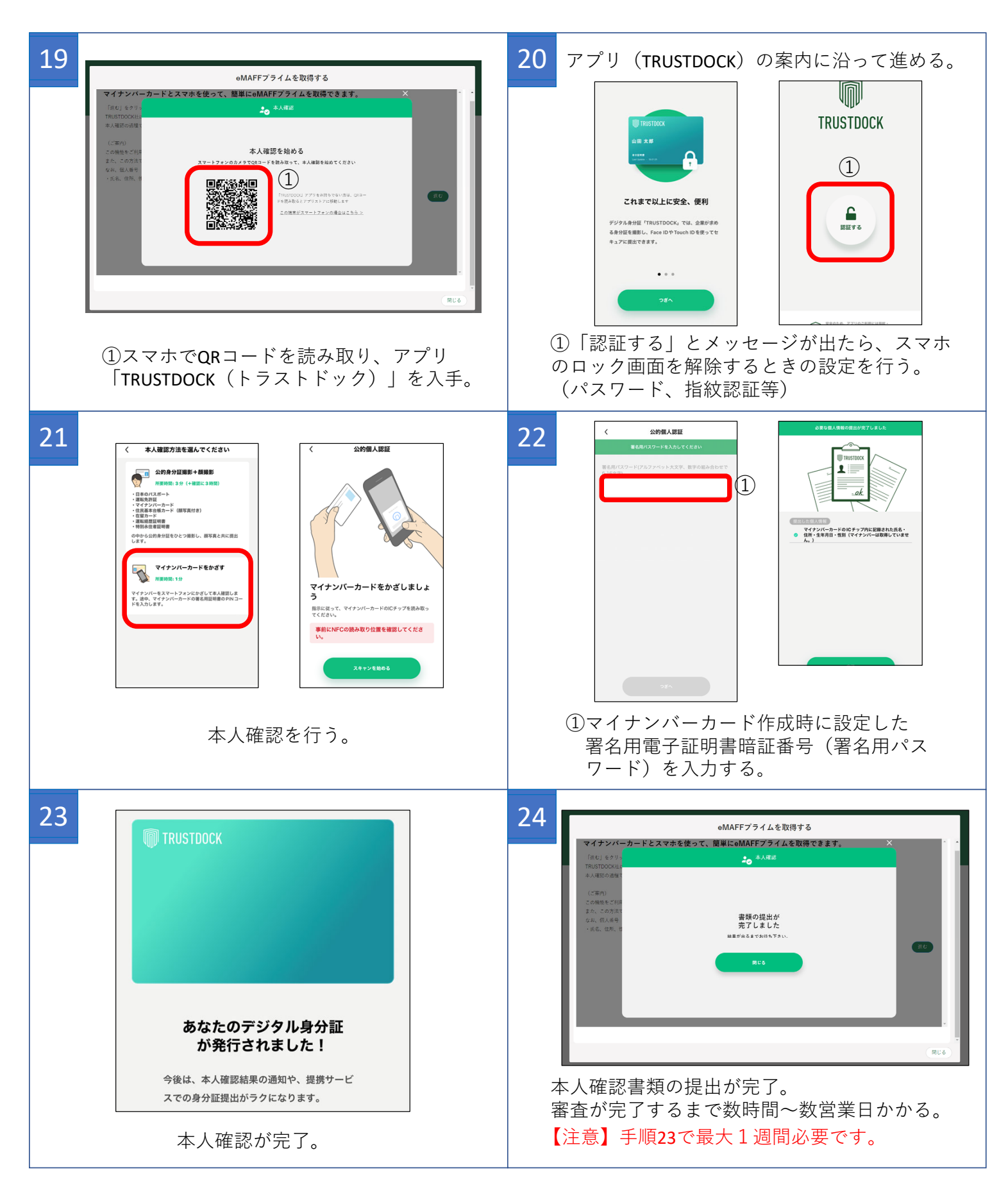

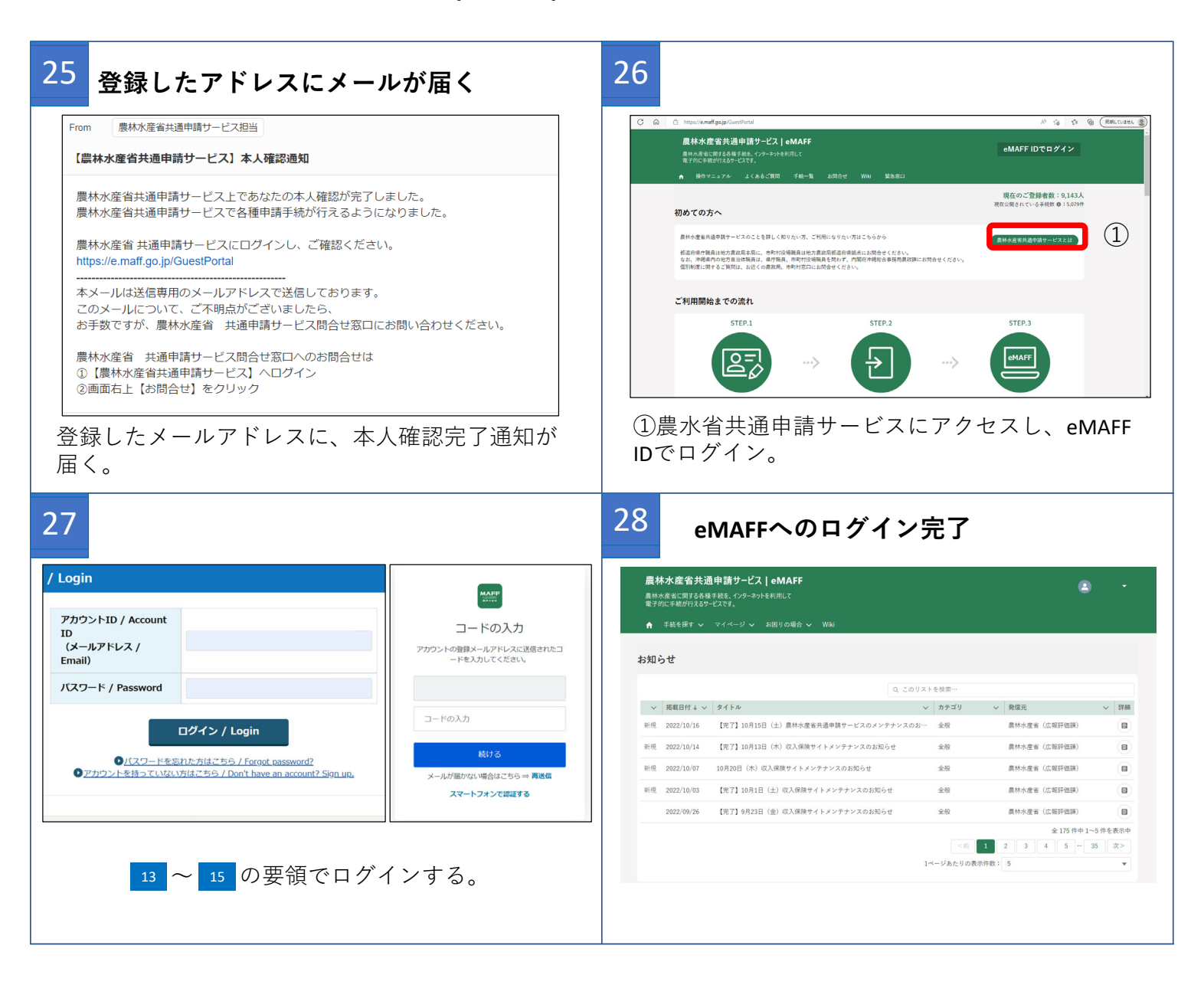